**BUNDESKURIE** 

## NIFDERGELASSENE ÄRZTE

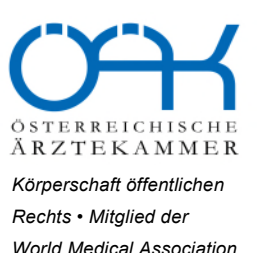

## **74 / 2023 Rundschreiben**

## *Ergeht per E-Mail an:*

- 1. den Präsidenten der Österreichischen Ärztekammer
- 2. alle Obleute und Obleute-Stellvertreter der Landeskurien niedergelassene Ärzte
- 3. die Präsidenten jener Landesärztekammer, die aufgrund ihrer Berufsausübung Angehörige der Kurie niedergelassen Ärzte sind: Präs. Dr. Opriessnig, Präs. Dr. Schlögel, Präs. Dr. Kastner, Präs. MR Dr. Walla, Präs. OMR Dr. Steinhart
- 4. den Obmann und geschäftsführenden Obmann der Bundessektion Ärzte für Allgemeinmedizin und approbierte Ärzte
- 5. den Obmann der Bundessektion Fachärzte sowie die drei Bundessprecher
- 6. den Obmann der Bundessektion Turnusärzte
- 7. Dr. Martin Ivanschitz als BKAÄ-Vertreter
- 8. alle Landesärztekammern
- *9. alle Referenten des Impfreferates*
- *10. alle Referenten des Referats "e-Health in Ordinationen"*
- *11. Mitglieder der ARGE e-Health*

Wien, 22.11.2023 Mag. JS/SG

## Betreff: "e-Impfdoc" APP zum Download für Tablets

Sehr geehrte Damen und Herren!

Die Bundeskurie niedergelassene Ärzte der Österreichischen Ärztekammer informiert, dass ab sofort die APP "e-Impfdoc" in den Stores (Android und Apple) kostenlos zum Download zur Verfügung steht. Es wird darauf hingewiesen, dass die Nutzung der APP derzeit nur für Tablets freigeschalten ist. Nähere Informationen finden Sie unter: [https://www.e-impfpass.gv.at/e](https://www.e-impfpass.gv.at/e-impfdoc-app/)[impfdoc-app/](https://www.e-impfpass.gv.at/e-impfdoc-app/)

Eine Übersicht über alle Dokumentationssysteme finden Sie im angehängten Newsletter, der auch auf dieser Seite aktuell gehalten wird:<https://www.e-impfpass.gv.at/news/>

Falls ÄrztInnen am Pilotbetrieb teilgenommen und die Testversion installiert haben, sollen folgende Hinweise beachtet werden (siehe auch Anhang e-Impfdoc\_Hinweis\_Pilotende):

- Apple:
	- o Deinstallation der Beta-Version von der App e-Impfdoc am Tablet
	- o App e-Impfdoc im Store suchen und installieren
- Android:
	- o Im PlayStore e-Impfdoc suchen und "Betatester verlassen"
	- o App e-Impfdoc neu installieren

Mit der Bitte um Verteilung im eigenen Wirkungskreis.

Mit freundlichen Grüßen

Wubdies Esper

VP OMR Dr. Edgar Wutscher **Obmann** 

**Beilagen erwähnt** 

 $\mathcal{U}_L$ 

OMR Dr. Johannes Steinhart Präsident